### Hello world shellcode

## Hello world shellcode

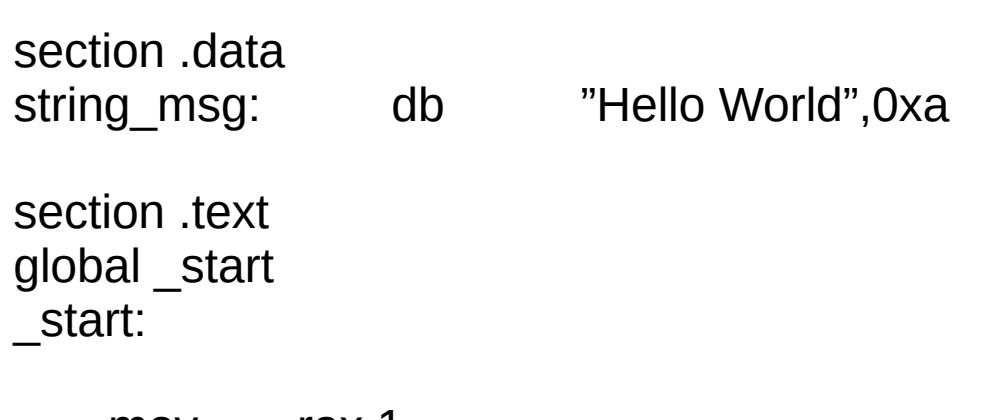

mov rax,1 mov rdi,1 mov rsi,string\_msg mov rdx,12 syscall

# Hello world shellcode

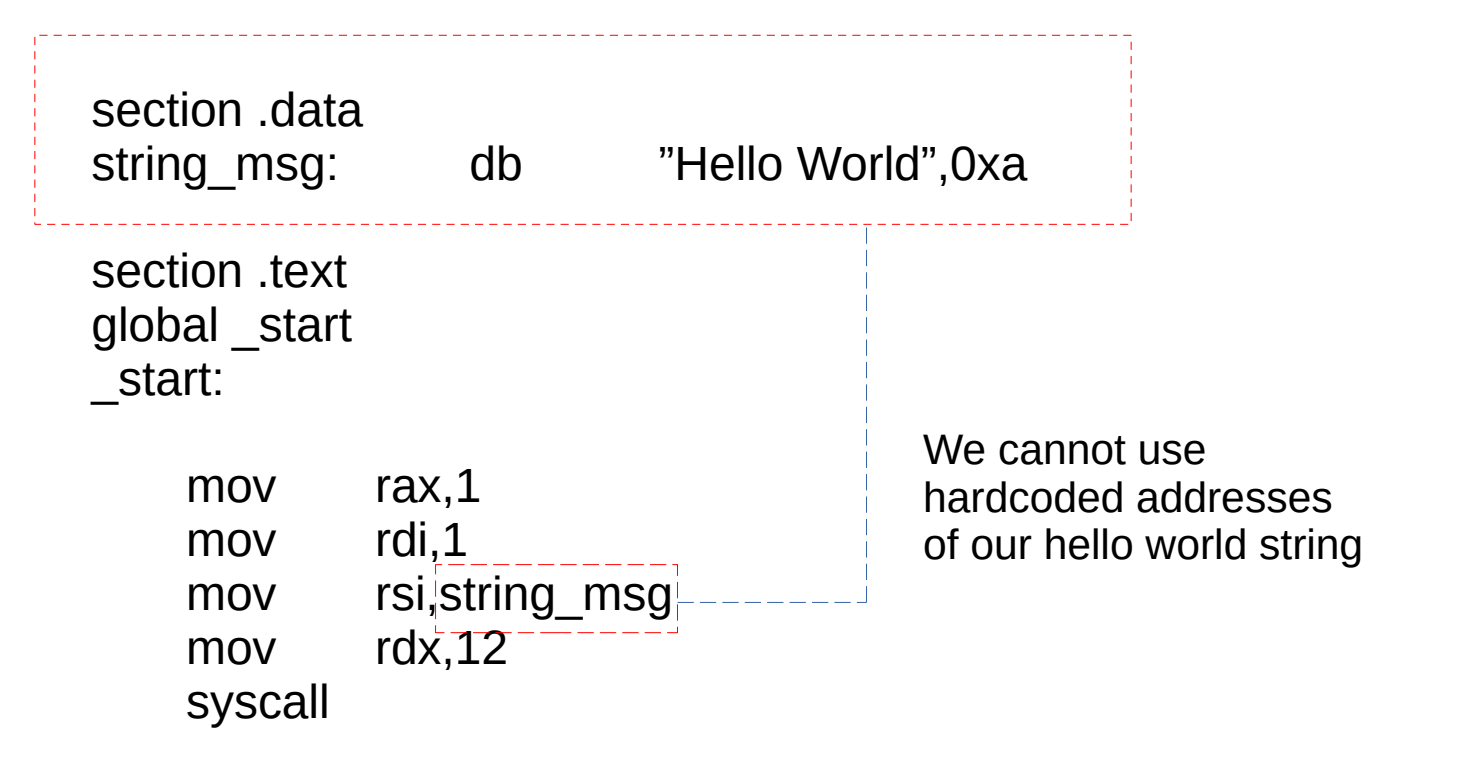

We use jmp call pop technique which uses stack memory to load the addresse of our hello world string in our text section using pop instruction

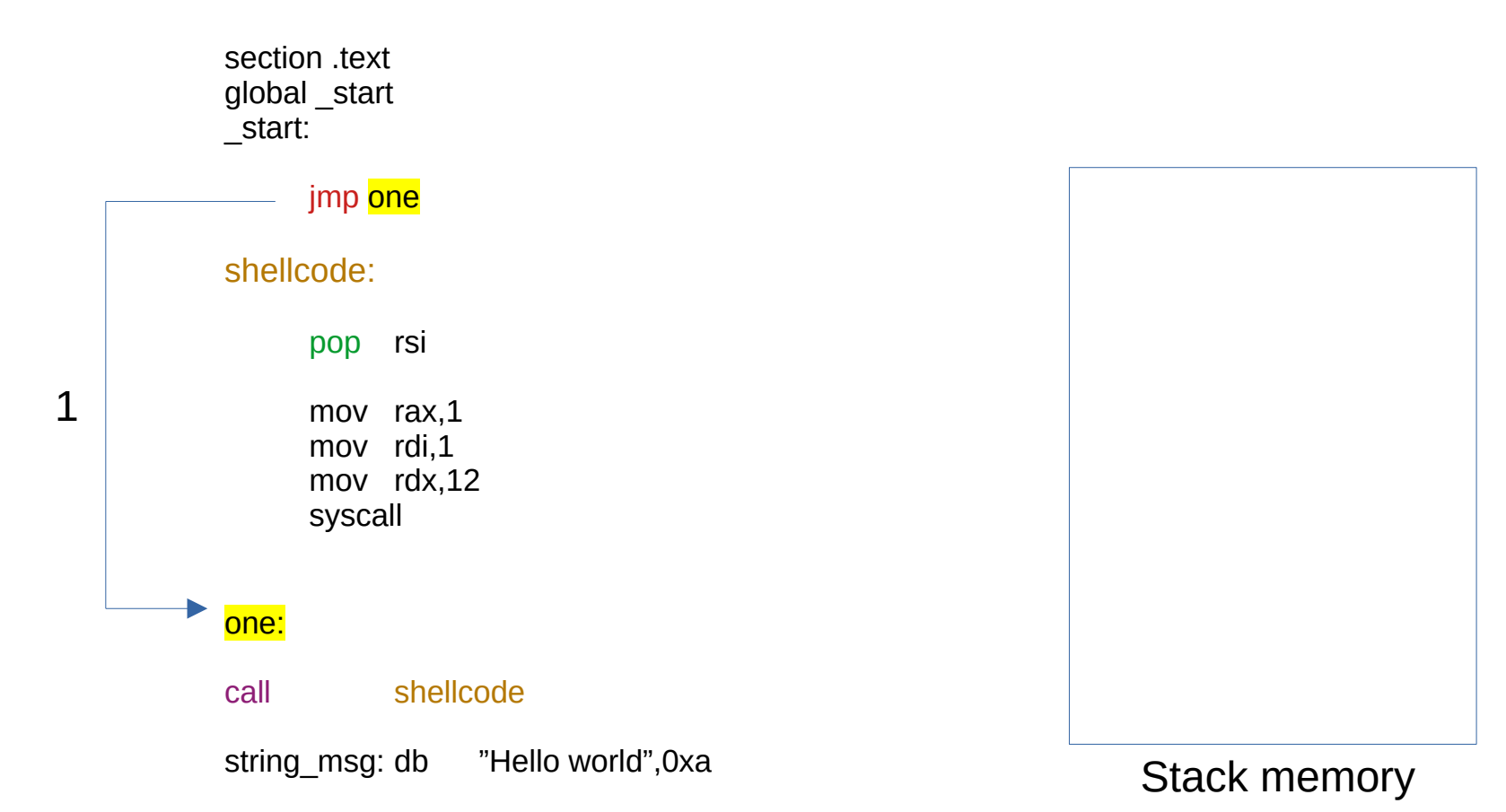

We use *jmp call pop technique* which uses stack memory to load the addresse of our hello world string in our text section using pop instruction

2

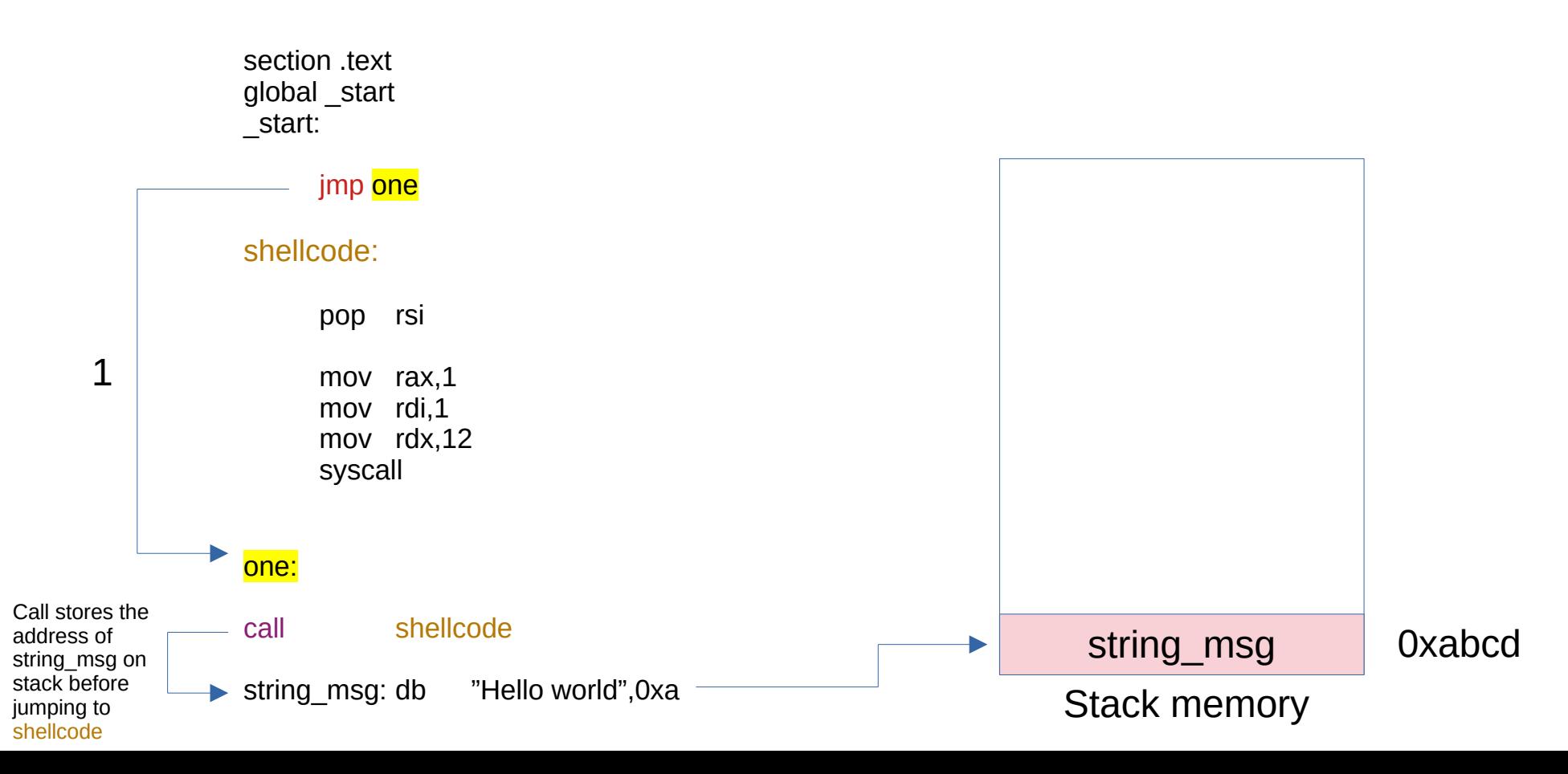

We use *jmp call pop technique* which uses stack memory to load the addresse of our hello world string in our text section using pop instruction

2

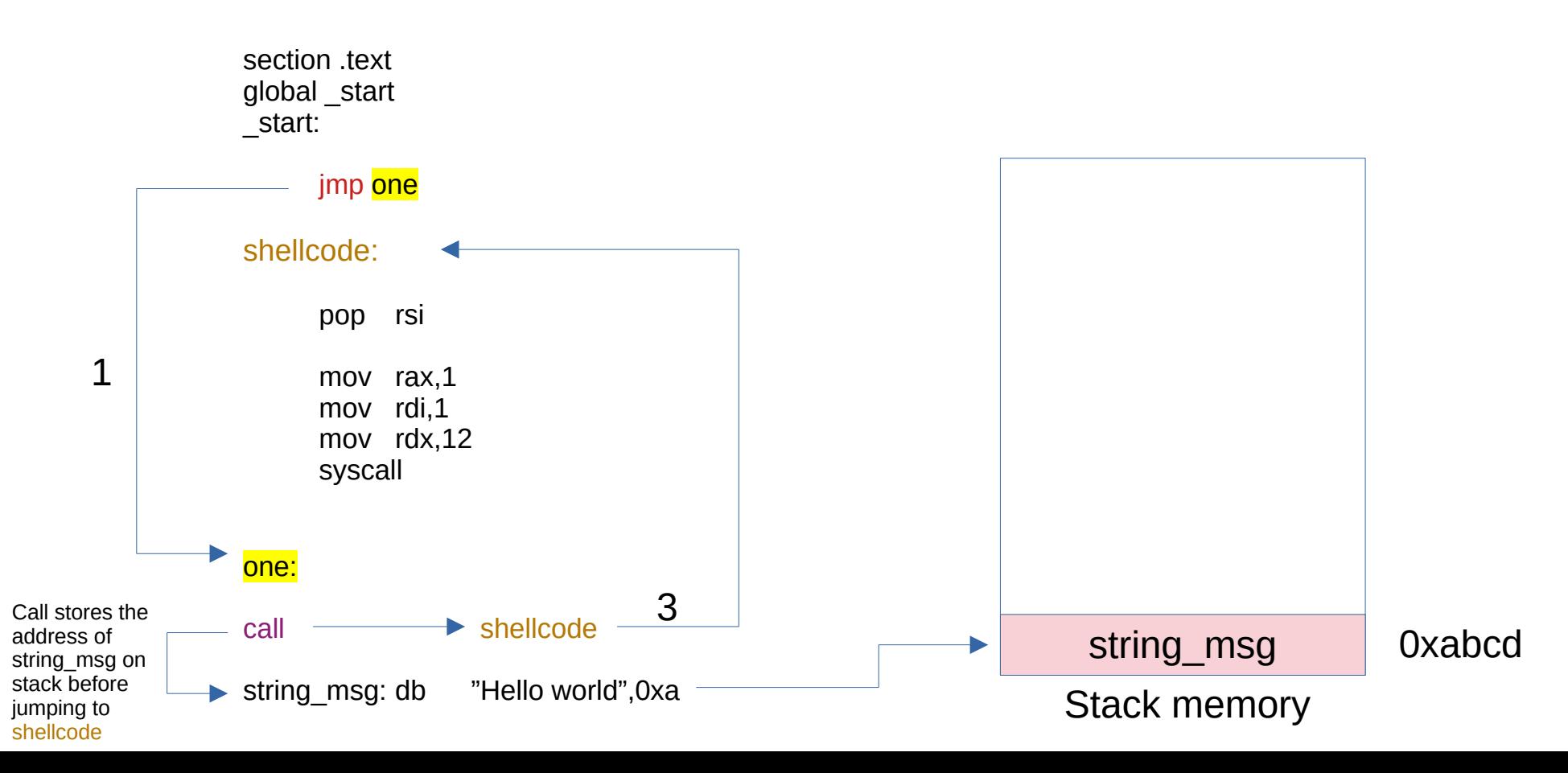

We use *jmp call pop technique* which uses stack memory to load the addresse of our hello world string in our text section using pop instruction

2

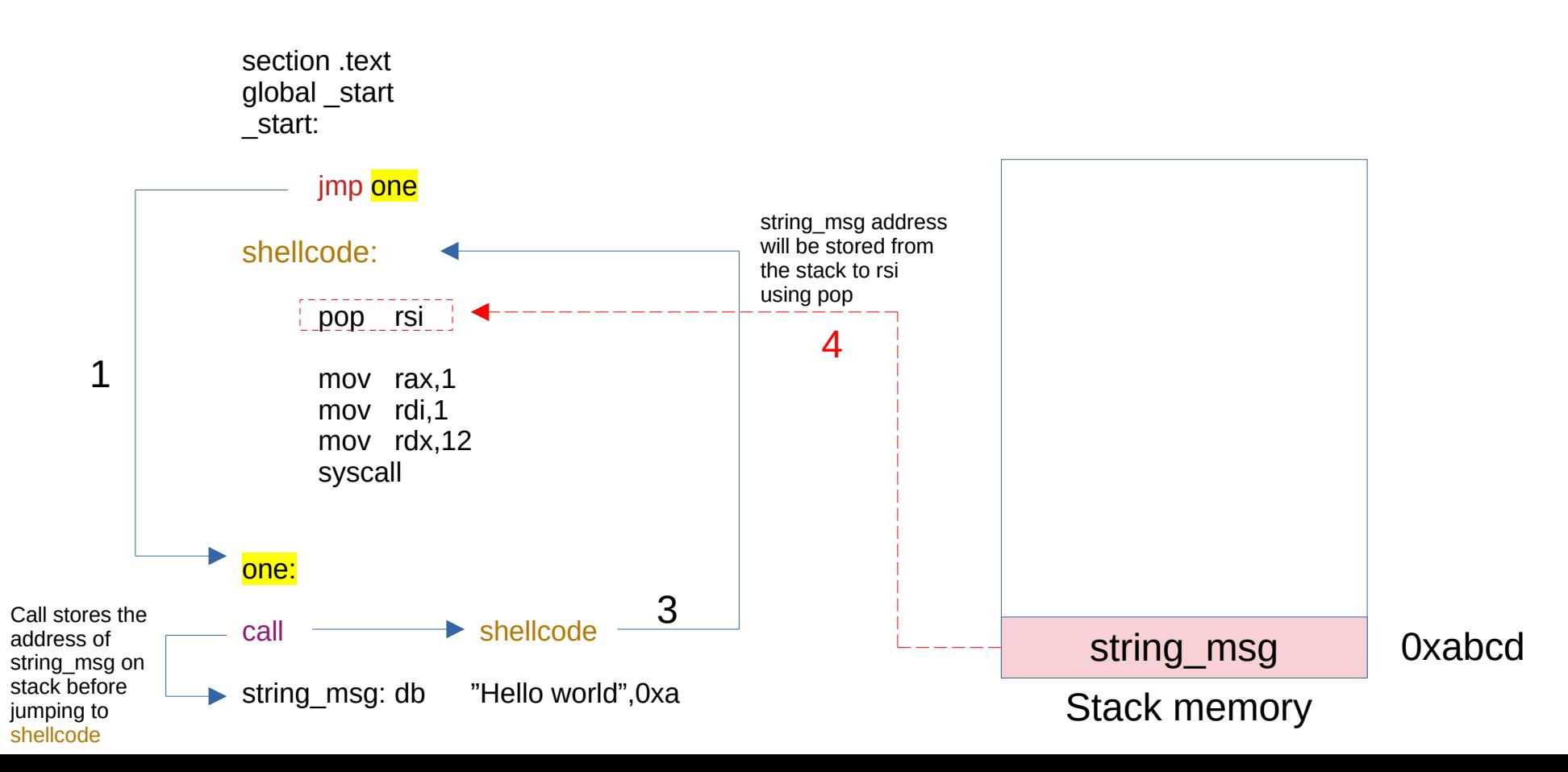